### Please visit: www.agri.idaho.gov

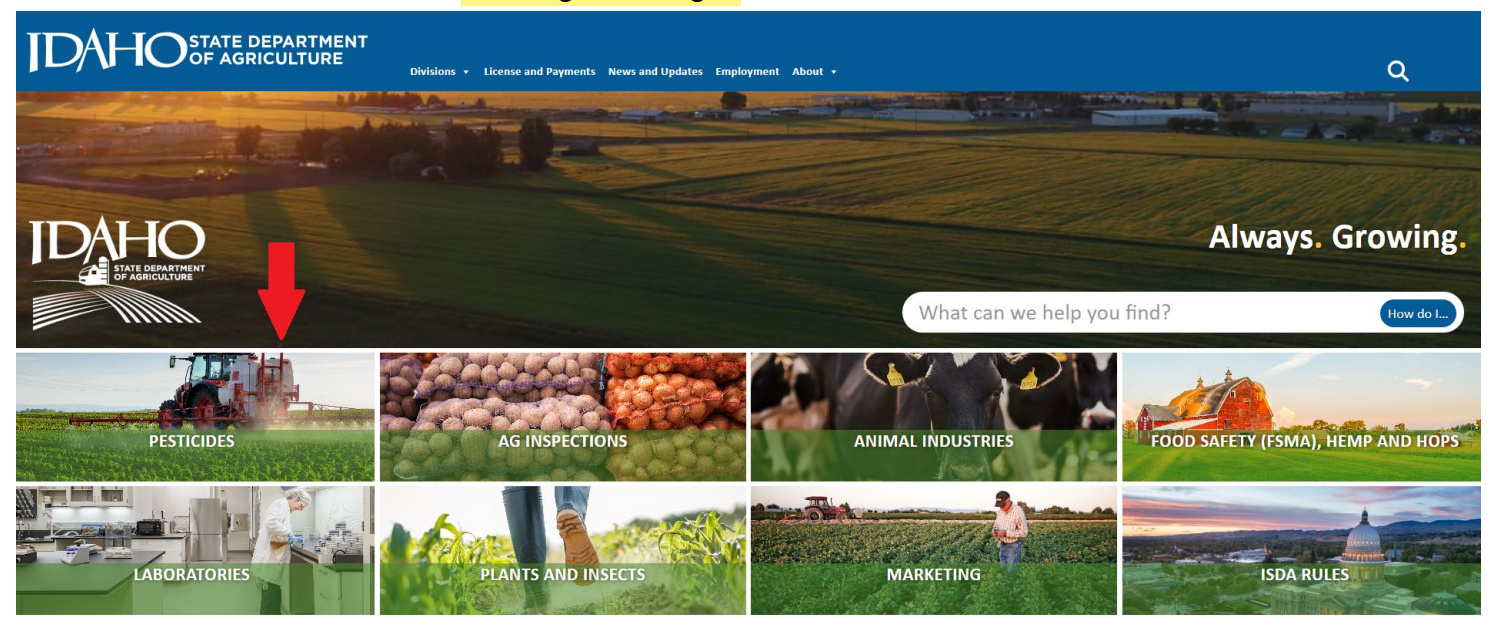

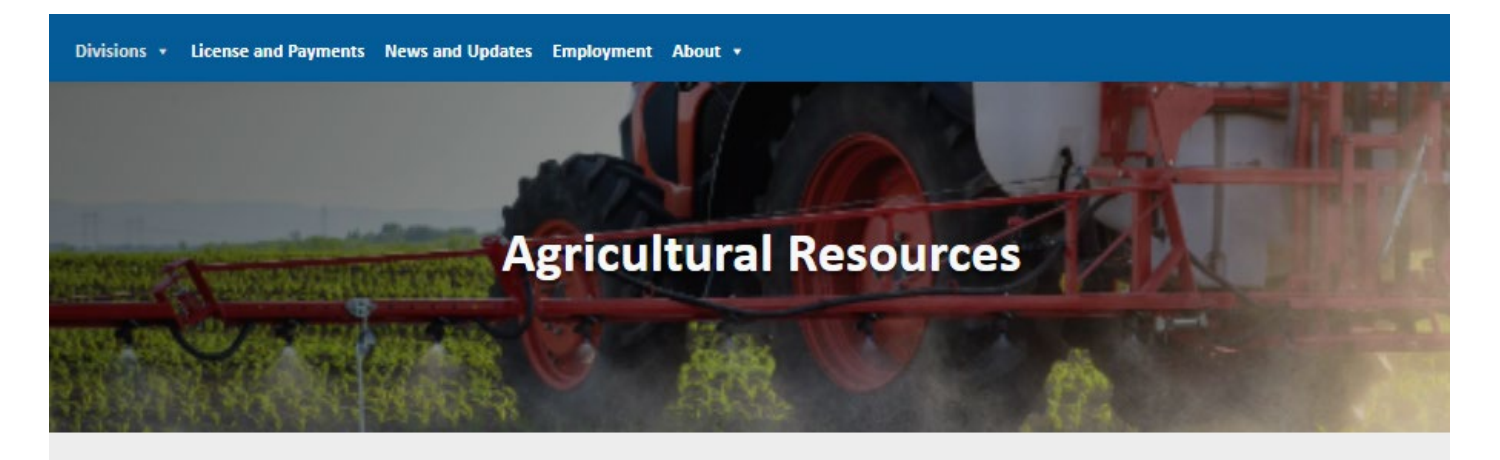

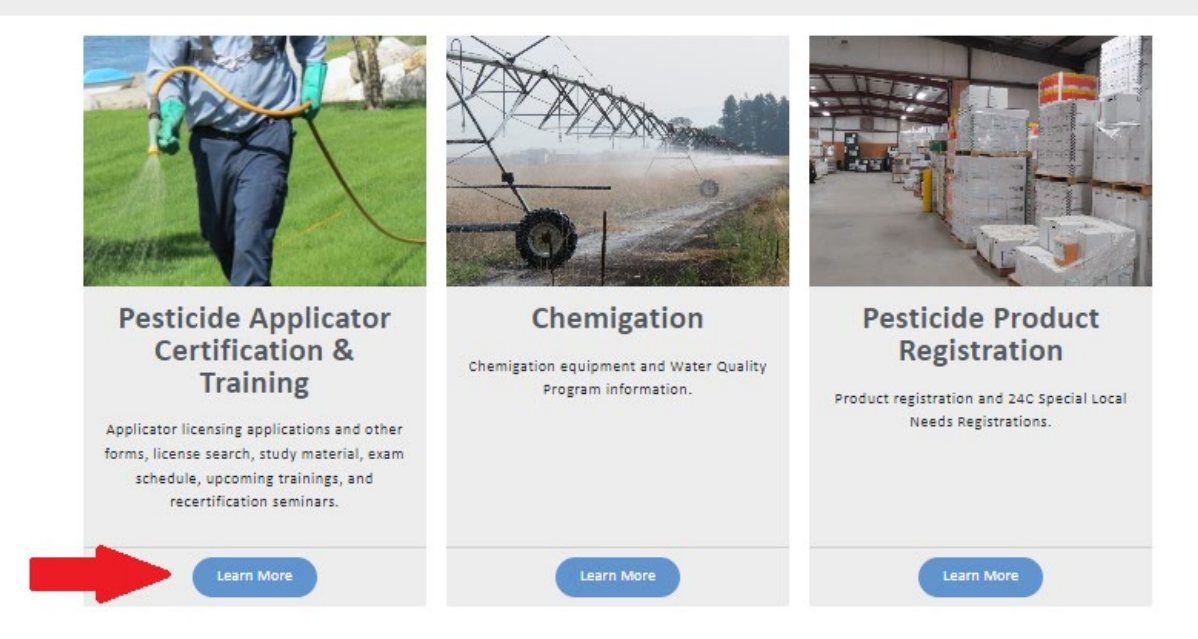

### **Pesticide Applicator Licensing & Certification**

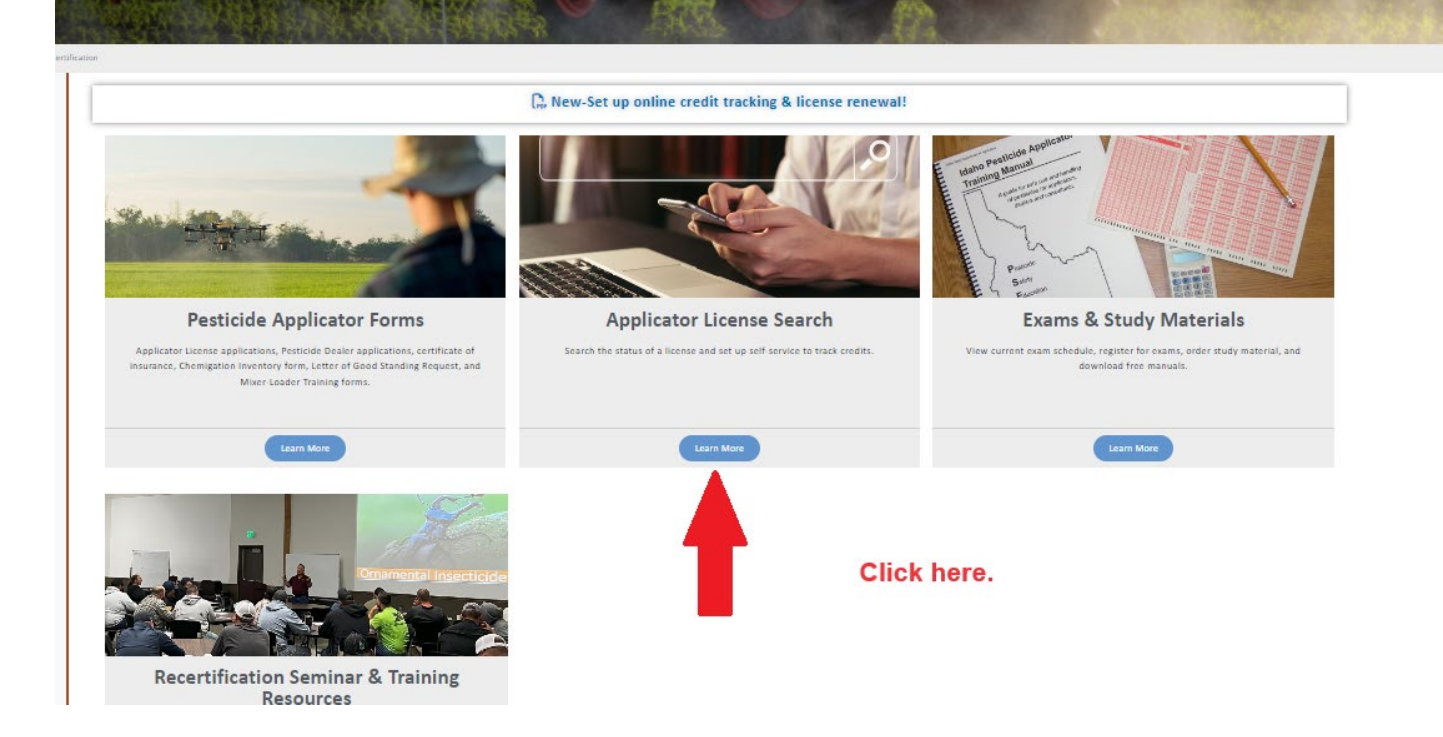

#### **ISDA HOME** APPLICATOR LICENSING HOME

**Applicators:** LOG IN for access to Self-Serve Licensing & Lookup ... **Seminar Hosts:** LOG IN for access to Seminar Hosting & Management ...

Version: 17.2.0

### Click the appropriate 'log in' for your needs

State of Idaho - Certified Applicator License Search Form:

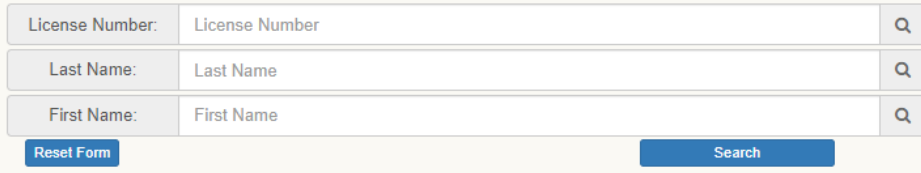

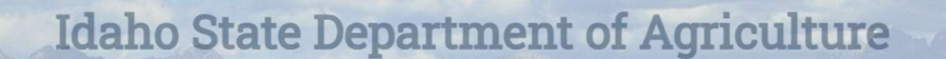

**IDAHO** 

dilli

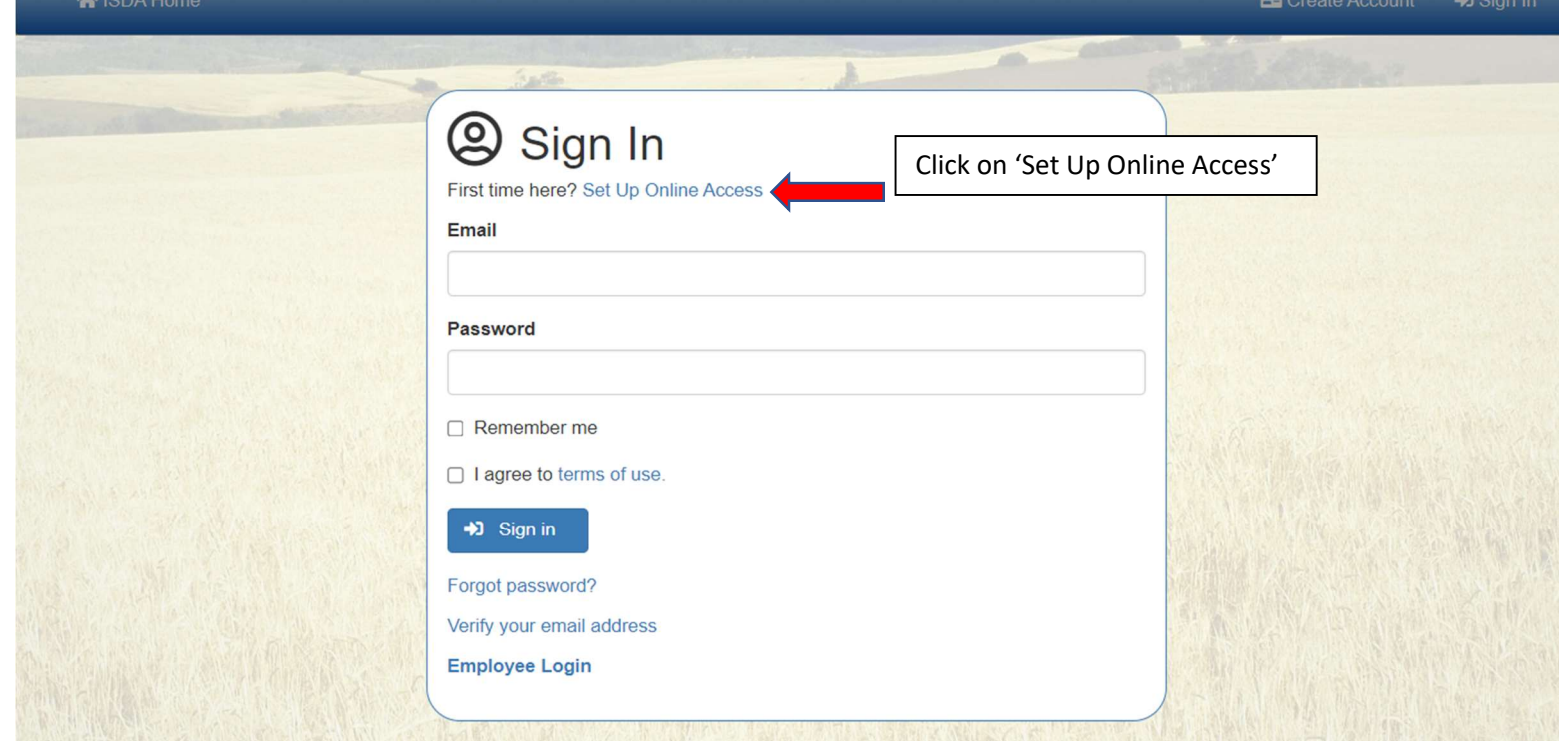

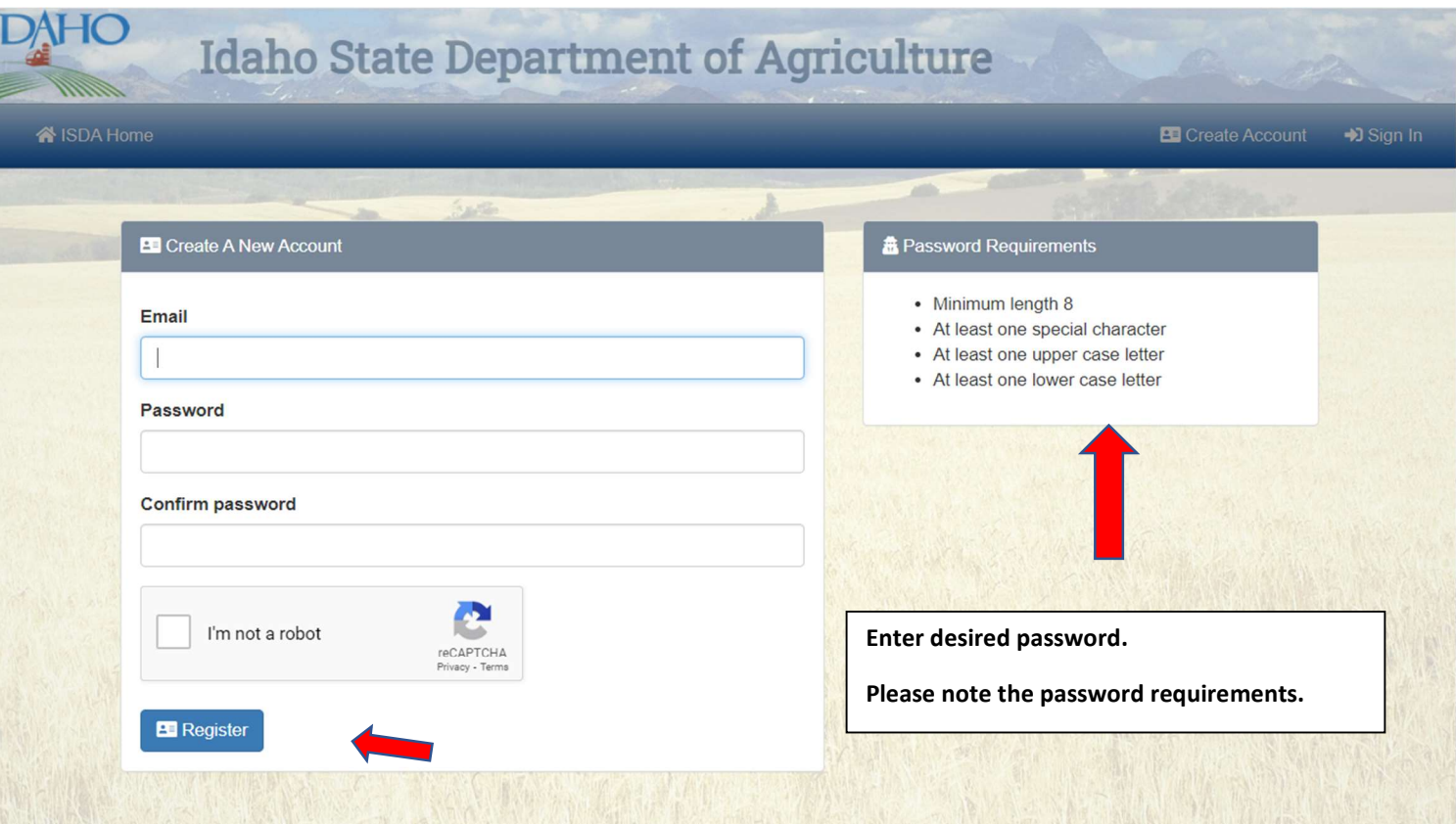

#### Confirmation Email Sent

A confirmation email has been sent to the address you entered. Click the link to verify your email address. Didn't get an email? Please click here to resend.

## Note: You may need to close your browser and then log-in.

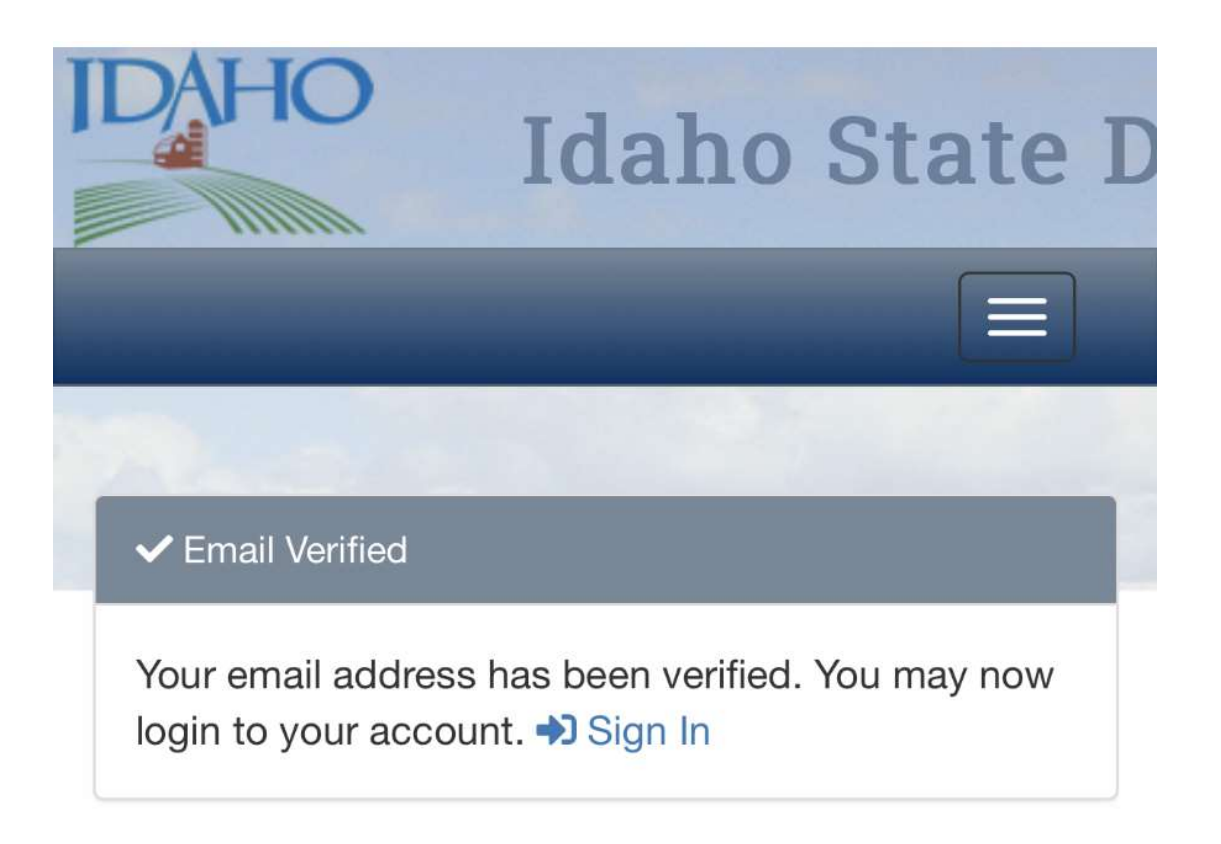

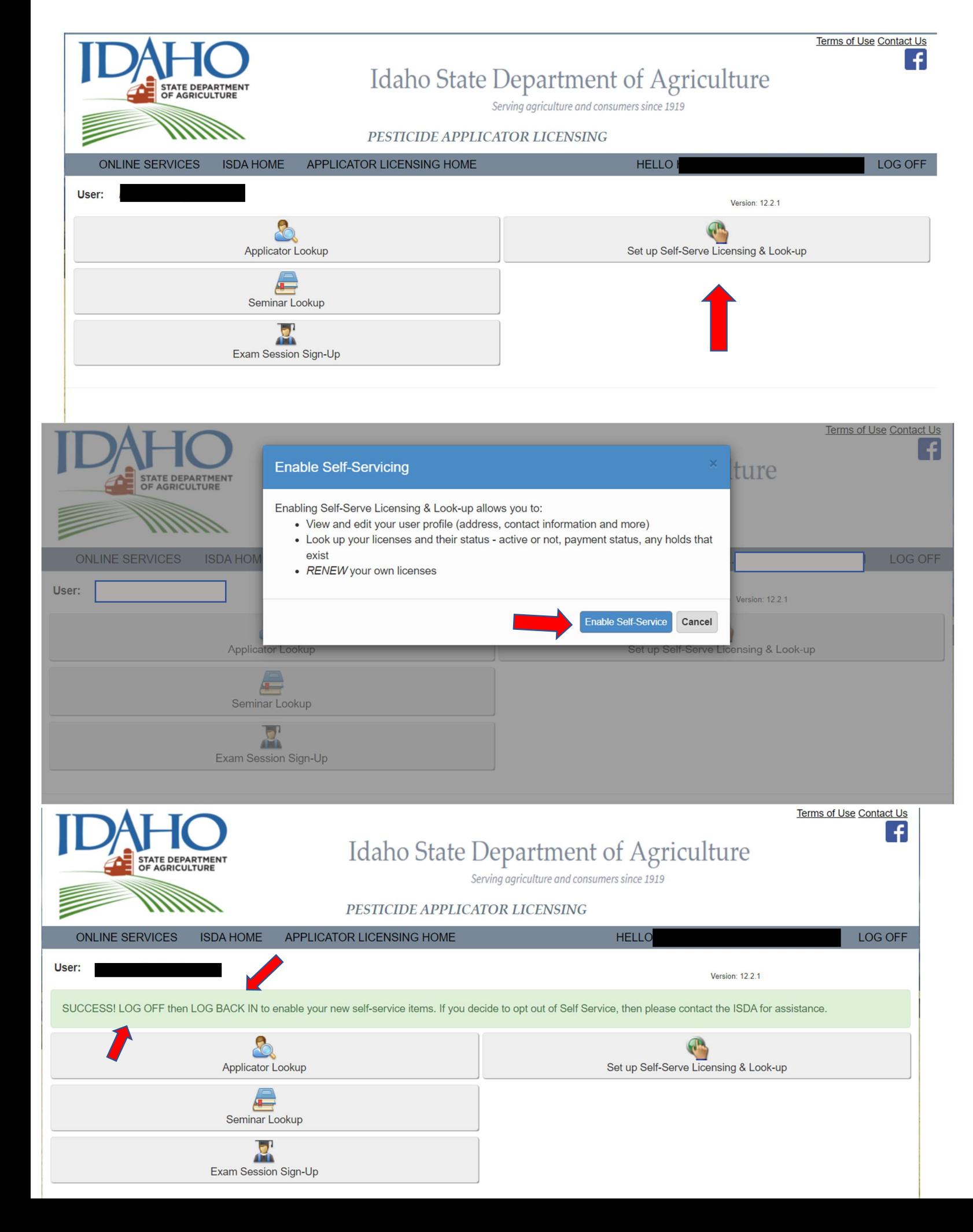

Terms of Use Contact Us

 $\left| \cdot \right|$ 

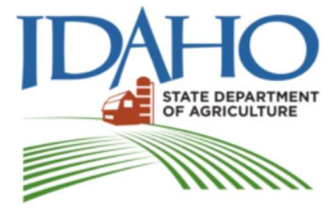

# Idaho State Department of Agriculture

Serving agriculture and consumers since 1919

#### PESTICIDE APPLICATOR LICENSING

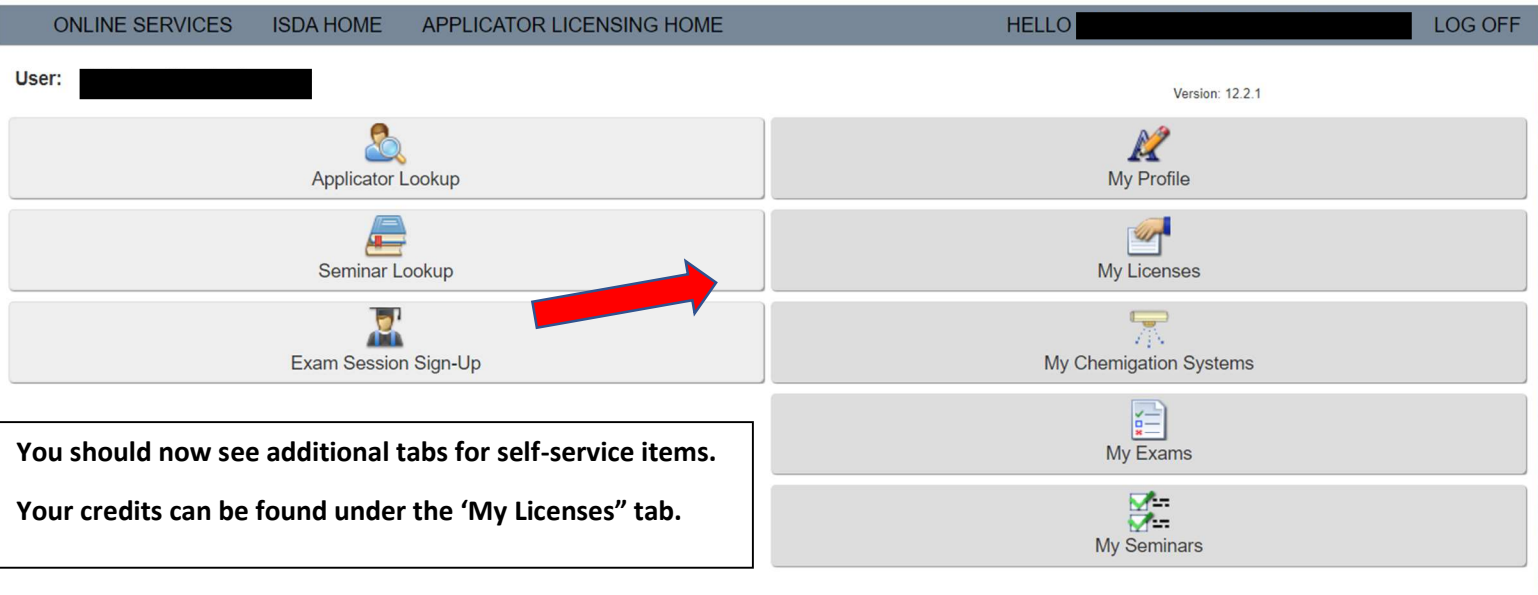